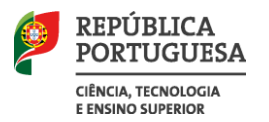

**ACESSO AO ENSINO SUPERIOR 2018**

## **RESULTADOS DA 2.ª FASE DO CONCURSO NACIONAL DE ACESSO**

## **FICHEIRO CNA18\_2F\_RESULTADOS.XLS**

- 1. O ficheiro em Excel cna18\_2f\_resultados.xls contém a seguinte informação sobre os resultados da  $2.^a$  fase do concurso nacional de acesso em relação a cada curso  $(4)^1$  em cada instituição  $(3)$ :
	- a) Grau académico (5);
	- b) Vagas colocadas a concurso (6);
	- c) Vagas de recolocação: libertadas pela colocação, na 2.ª fase, de estudantes colocados e matriculados na 1.ª fase (7);
	- d) Vagas (desempates + outros): vagas adicionais criadas por desempates e candidatos sem classificação final (8);
	- e) Estudantes colocados (9);
	- f) Nota de candidatura do primeiro colocado através do contingente geral (10);
	- g) Nota de candidatura do último colocado através do contingente geral (11);
	- h) Vagas sobrantes (12).
- 2. O grau académico é indicado com a seguinte codificação:
	- L1 Licenciatura
	- MI Mestrado integrado
	- PL Preparatório de uma licenciatura: os dois anos iniciais de um ciclo de estudos de licenciatura. O estudante que os conclui prossegue os seus estudos na instituição de ensino superior com que a instituição onde frequentou os dois primeiros anos firmou um protocolo.
	- PM Preparatório de um mestrado integrado: os dois anos iniciais de um ciclo de estudos mestrado integrado. O estudante que os conclui prossegue os seus estudos na instituição de ensino superior com que a instituição onde frequentou os dois primeiros anos firmou um protocolo.
- 3. Para a utilização deste ficheiro tenha-se presente:
	- a) Que a ausência de nota de candidatura do último colocado resulta da ausência de colocados;
	- b) Que o cálculo das vagas para a 2.ª fase do concurso inclui outras componentes para além das vagas sobrantes da 1.ª fase.

27 de setembro de 2018.

 $\overline{a}$ 

<sup>1</sup> O número entre parêntesis indica o número da coluna no quadro.